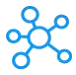

## **Tekla Structures Shortcuts for Windows**

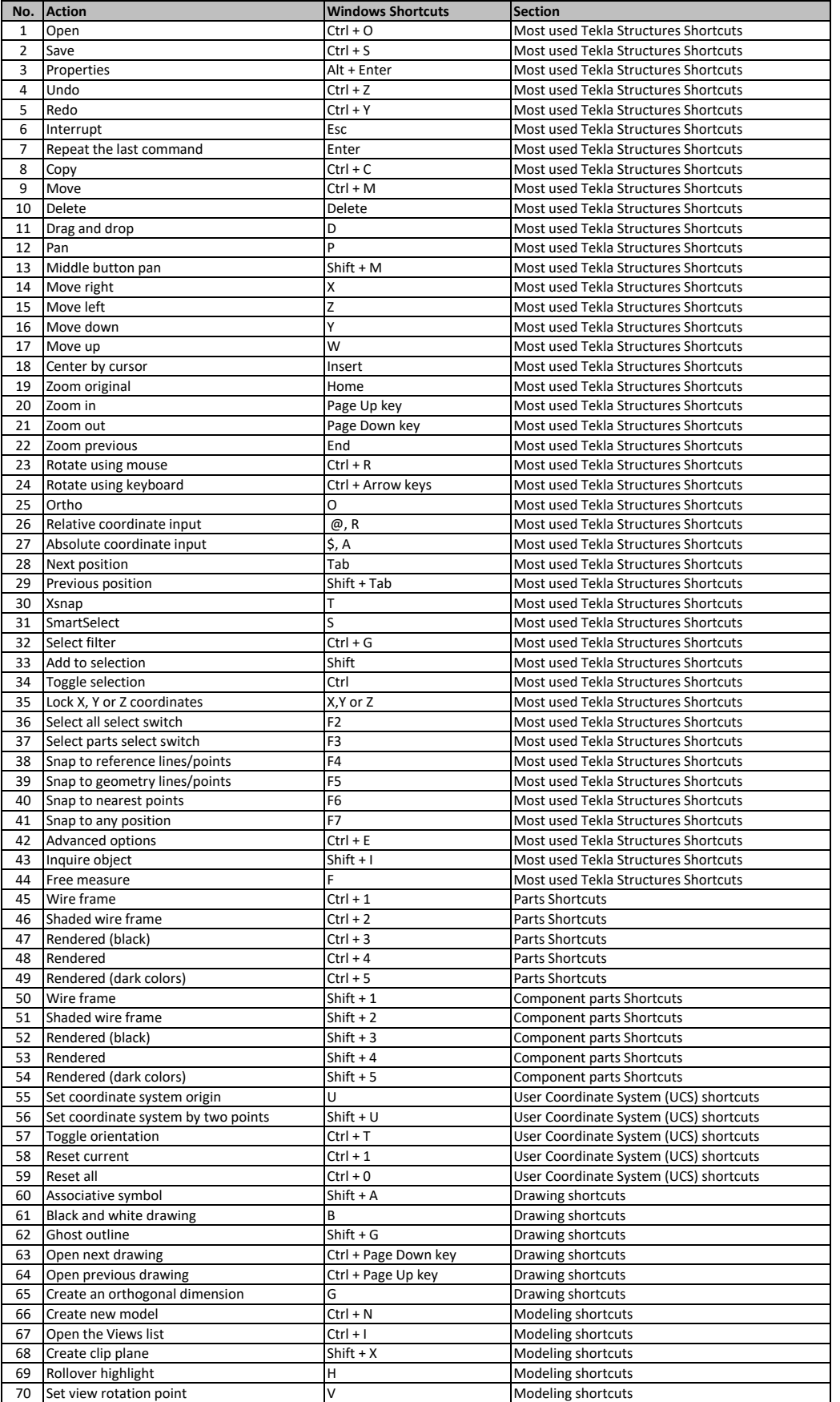

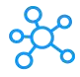

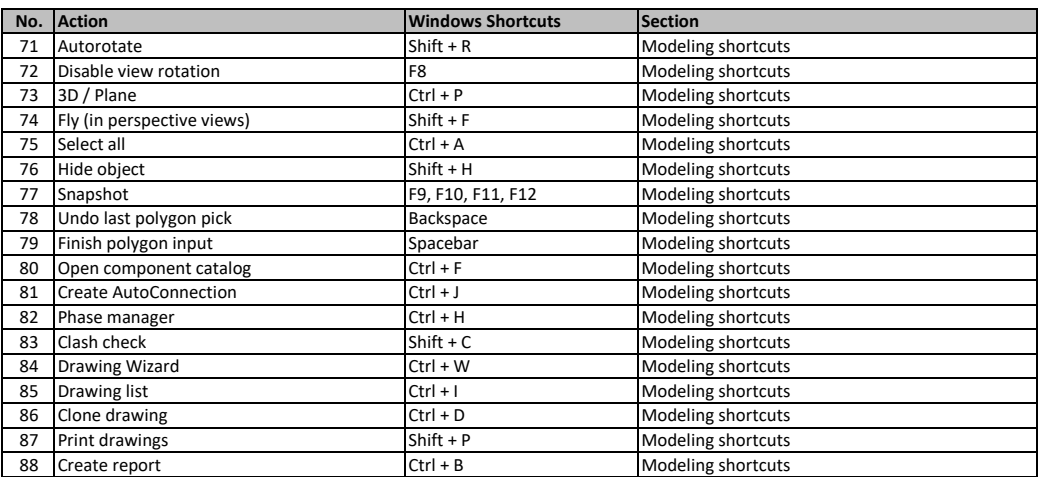

**[learn more k](https://tutorialtactic.com/)eyboard shortcuts at https://tutorialtactic.com/**